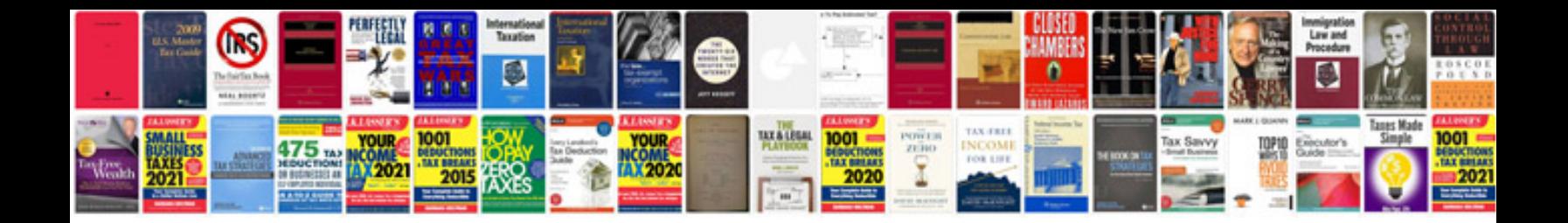

**Samsung omnia i900 manual**

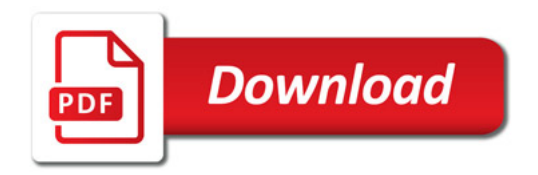

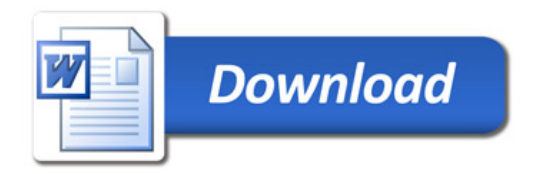